# Virtual and Augmented reality in VTK / ParaView

# Journée Visu 2021

## Lafoix Paul, Gandel Lucas

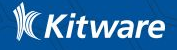

## VTK / ParaView

- VTK (Visualization ToolKit) :
	- Currently version 9.0
	- open-source visualization library developed by Kitware
	- A lot of applications / library uses VTK (3D Slicer, ParaView, ITK, TTK ..)
- ParaView :
	- Currently version 5.9.1
	- open-source application built in top of VTK
	- Client / Server architecture, remote rendering
	- Multi-thread, multi-process

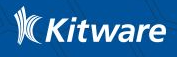

## VTK / ParaView

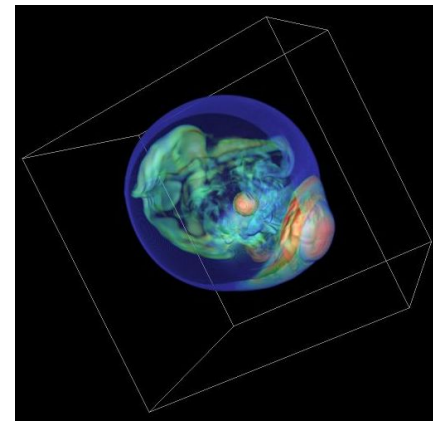

Dataset Courtesy of the Terascale Supernova Initiative (TSI)

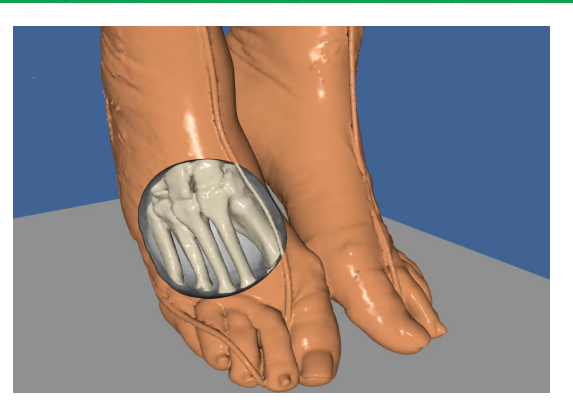

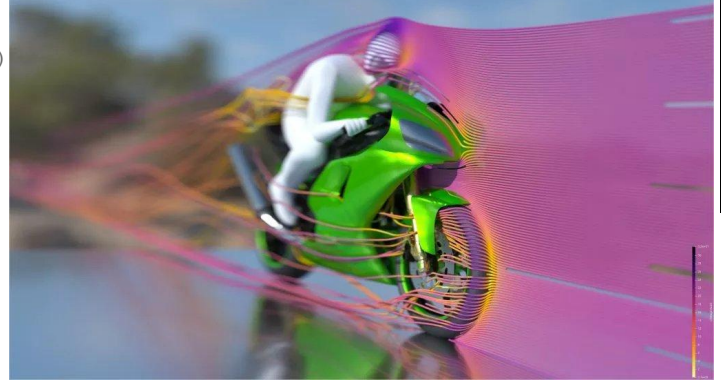

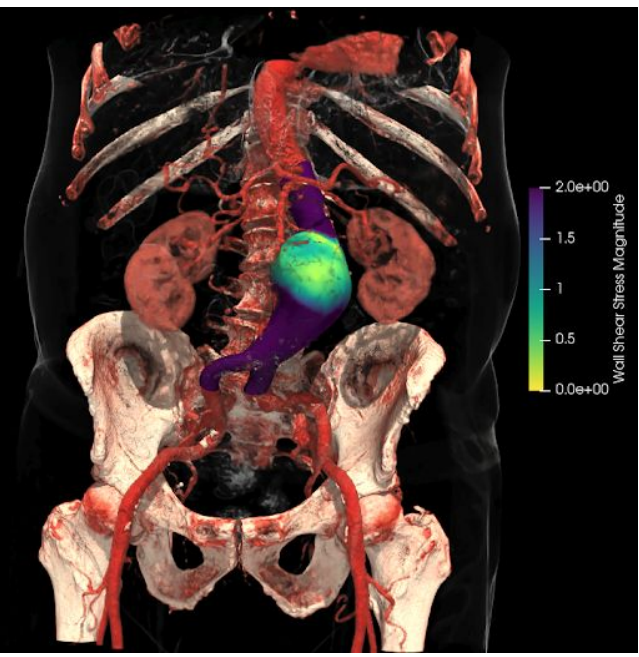

Noeska Smit (University of Bergen), Jelmer Wolterink (UT Twente), and Kakkhee Yeung (Amsterdam UMC

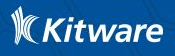

## Augmented Reality - Looking Glass

- Light field display  $\Rightarrow$  no special glasses nor trackers
- Quilt image format => grid of tiles where each tile is a conventional 2D image of a scene :
	- Bottom-Left : leftmost view of the scene
	- Top-Right : rightmost view of the scene
	- Only horizontal offset for looking glass display
- Looking Glass module in VTK
- Looking Glass plugin in ParaView

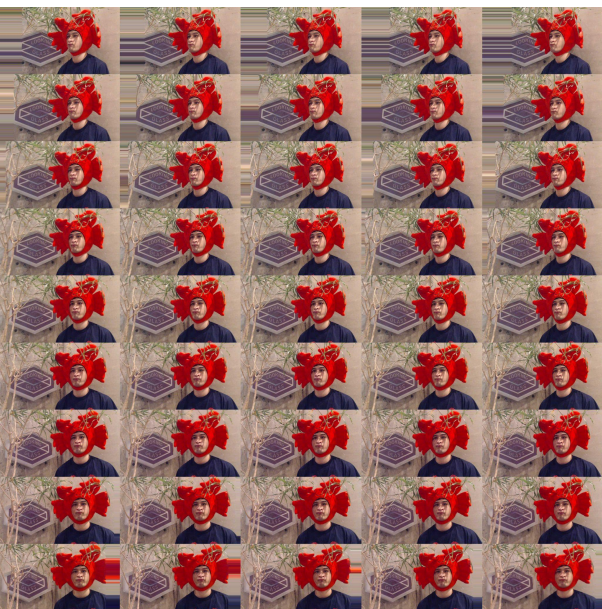

#### Augmented Reality - Looking Glass

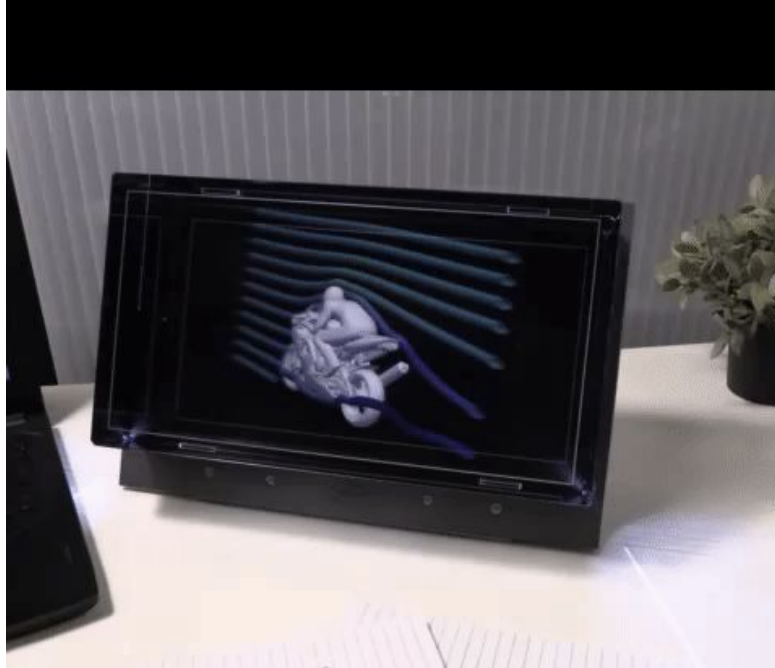

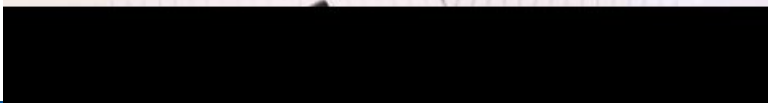

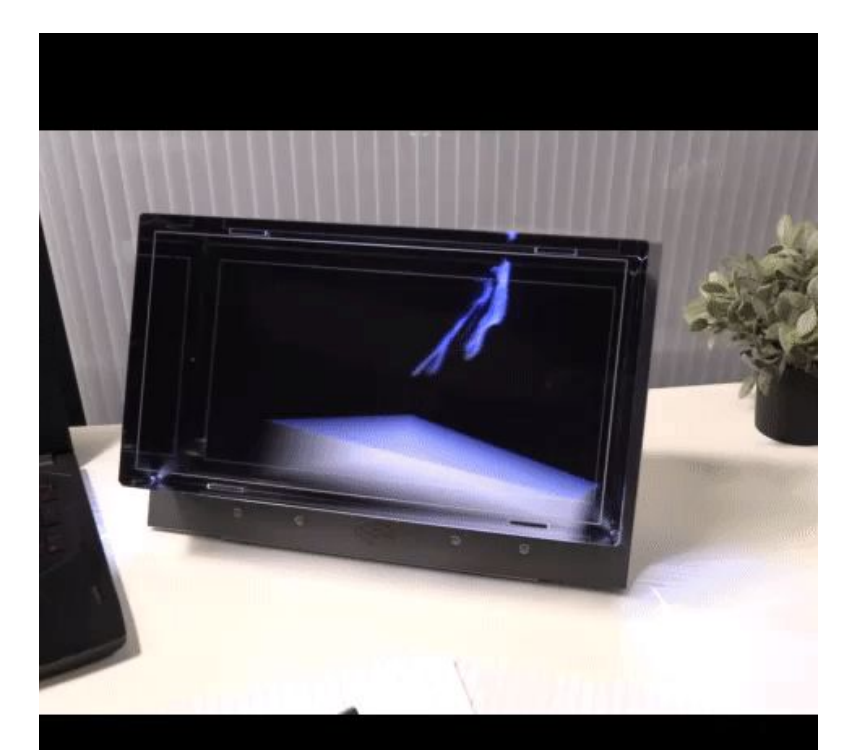

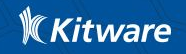

# Augmented Reality - zSpace

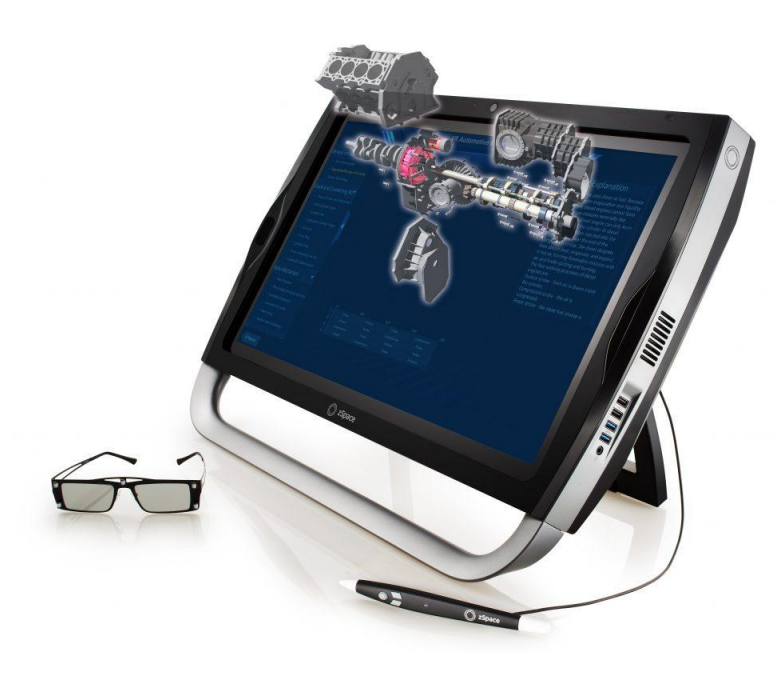

- Developed by the zSpace company
- 120 Hz display
- Crystal Eyes stereo (Quad-buffer GPU)
- **Tracking glasses**
- Tracked stylus with 3 buttons

Currently only available as a ParaView plugin

Soon in VTK !

j.

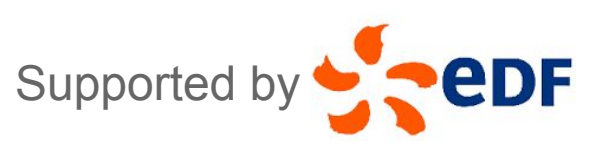

 $\mathbb K$ Kitware

## Augmented Reality - zSpace

zSpace presentation : <https://vimeo.com/511563963>

zSpace picking : <https://vimeo.com/511564005>

zSpace clipping : <https://vimeo.com/511563930>

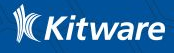

#### Virtual Reality in ParaView / VTK

- Already available using OpenVR API from valve
- Recently new standard API from Khronos : OpenXR
- Both uses SteamVR for generic inputs
- ParaView plugin and VTK module

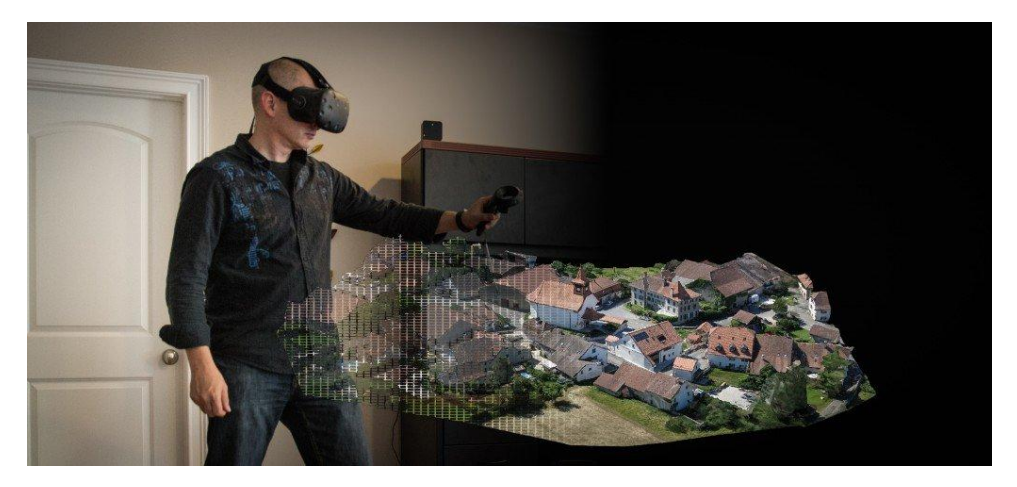

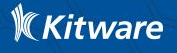

#### Virtual Reality in VTK

Static Data Exploration: <https://vimeo.com/212599095>

Helicopter design study: <https://vimeo.com/209755936>

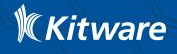

#### Virtual Reality in ParaView

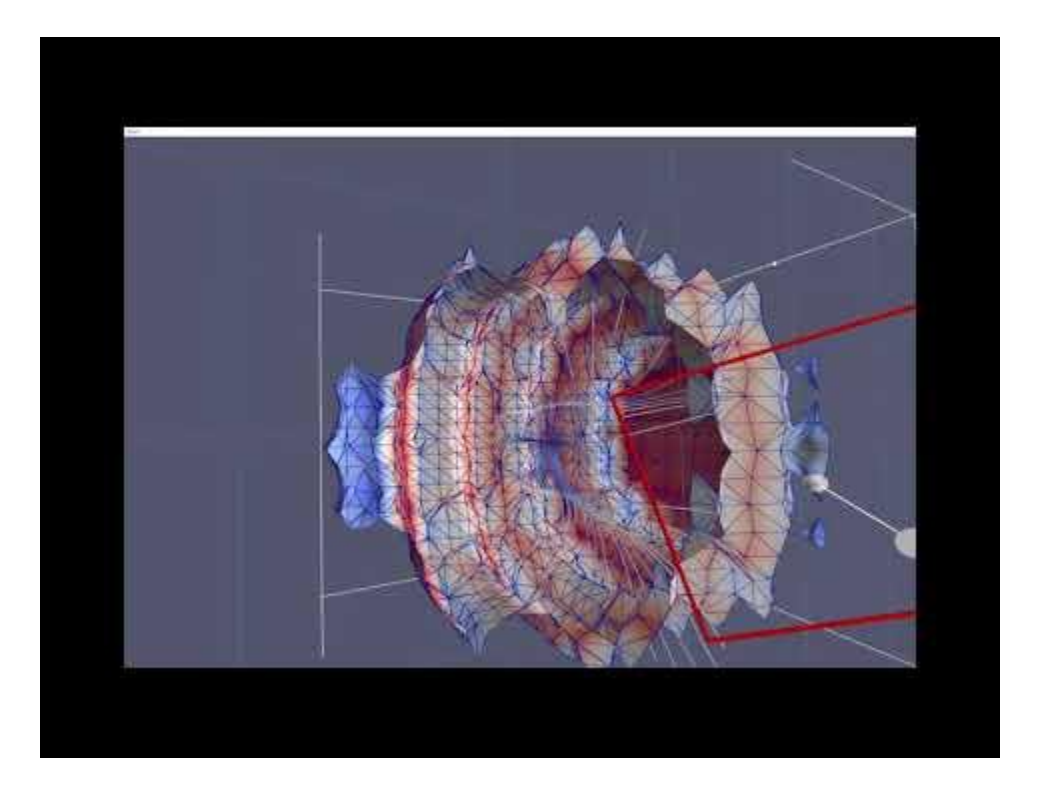

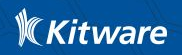

## Virtual Reality - OpenXR

- New module in VTK to use the new API from Khronos : OpenXR
- Standard, generic, well-documented API
- Actual and future support for almost every VR / AR headsets
- Actions: interaction profile for each headset, ActionSets defined by the app
- **Extensions**

<https://www.khronos.org/registry/OpenXR/specs/1.0/html/xrspec.html>

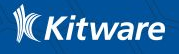

## Virtual Reality - VTK inside an HoloLens ?

Challenges :

- HoloLens :
	- ARM architecture with only DirectX backend
	- Wireless headset
- VTK :
	- OpenGL backend only
	- Do not compile on ARM architecture

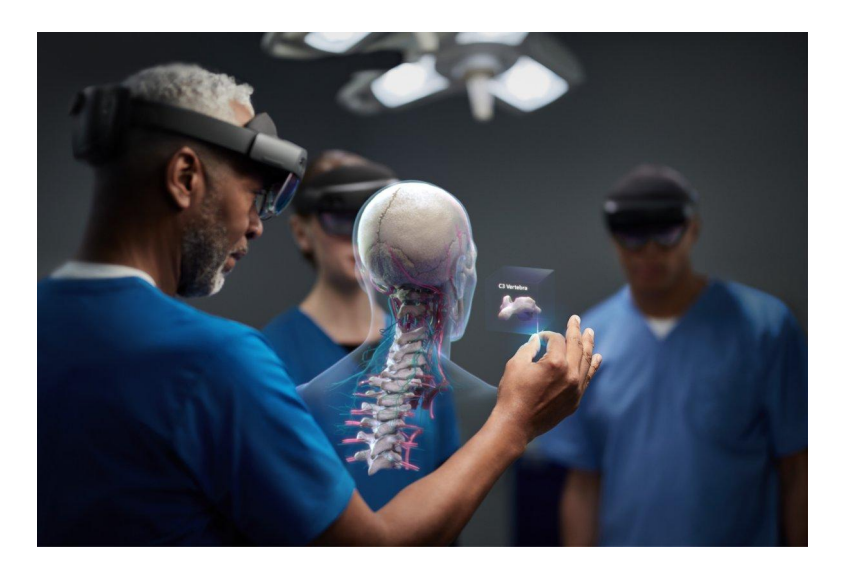

How can we render VTK inside an HoloLens?

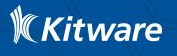

#### Virtual Reality - VTK inside an HoloLens ?

- Remote rendering from a computer with VTK to the headset :
	- OpenXR extension XR\_MSFT\_holographic\_remoting
	- Through WiFi
	- Low latency : 60 fps
- VTK rendered with DirectX :
	- OpenGL extension WGL\_NV\_DX\_interop
	- Create a shared buffer DirectX ⇔ OpenGL
	- Render VTK inside this shared buffer
	- Blit shared buffer inside the buffer sent by OpenXR

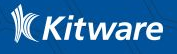

## **Questions**

?

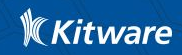